#### МИНИCTEPCTBO НАУКИ И ВЫСШЕГО ОБРАЗОВАНИЯ РОССИЙСКОЙ ФЕДЕРАЦИИ **Федеральное государственное автономное образовательное учреждение высшего образования «СЕВЕРО-КАВКАЗСКИЙ ФЕДЕРАЛЬНЫЙ УНИВЕРСИТЕТ» Институт сервиса, туризма и дизайна (филиал) в г. Пятигорске**

**Методические рекомендации по организации самостоятельной работы по дисциплине Инженерная и компьютерная графика** Направление подготовки 10.03.01«Информационная безопасность» Квалификация выпускника бакалавр

Пятигорск, 2020г.

Рассмотрено и утверждено на заседании кафедры информационной безопасности, систем и технологий, протокол №  $\_\_\_$  от  $\_\_\_$  2020г.

Зав.кафедрой СУиИТ \_\_\_\_\_\_\_\_\_\_\_\_\_\_\_\_\_\_\_\_\_\_\_\_\_\_\_\_\_\_\_\_\_И.М.Першин

## **Содержание**

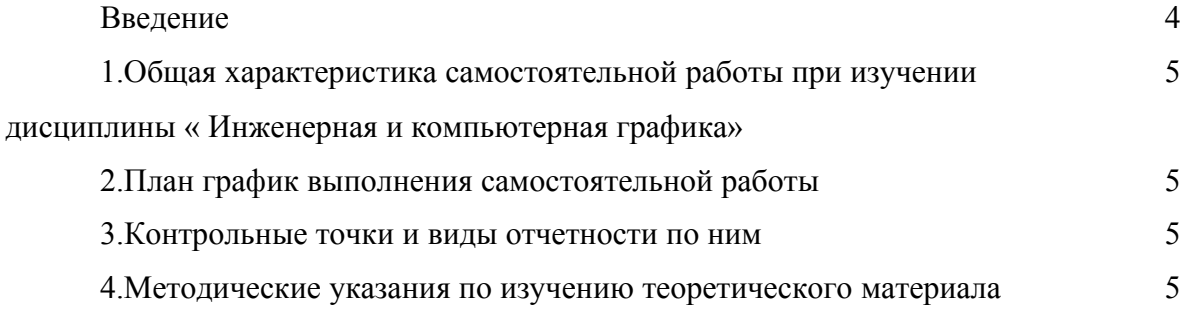

Самостоятельная работа студента (СРС) наряду с аудиторной представляет одну из форм учебного процесса и является существенной его частью. СРС – это планируемая работа студентов, выполняемая по заданию и при методическом руководстве преподавателя, но без его непосредственного участия.

СРС предназначена не только для овладения каждой дисциплиной, но и для формирования навыков самостоятельной работы вообще, в учебной, научной, профессиональной деятельности, способности принимать на себя ответственность, самостоятельно решить проблему, находить конструктивные решения.

Количество часов на самостоятельную работу по программе предусмотрено по направлению 10.03.01 -27 часов

#### **1. Общая характеристика самостоятельной работы при изучении дисциплины « Инженерная и компьютерная графика »**

Самостоятельная работа предусматривает следующие виды: Изучение литературы по темам, вынесенным на самостоятельную работу, подготовка к лабораторным работам, Подготовка к практическим занятиям.

#### **Цель самостоятельной работы:**

- 1. углублять и расширять профессиональные знания;
- 2. формировать у студентов интерес к учебно-познавательной деятельности;
- 3. научить студентов овладевать приемами процесса познания.

#### **Задачи самостоятельной работы:**

- 1. развивать у студентов самостоятельность, активность, ответственность;
- 2. развивать познавательные способности будущих специалистов.

#### **2.План график выполнения самостоятельной работы** Код реализу емой компете нции Вид деятельности студентов Итоговый продукт самостоятельной работы Средства и технологии оценки\* Обьем часов ОК-5 ОПК-4 ОПК-6 ПК-4 Самостоятельное изучение литературы по темам № 1-6 Конспект статей  $\bigcup$  Собеселование  $\big|$  40.5 Итого за 3 семестр  $27$

#### **Формируемые компетенции**

# **3. Контрольные точки и виды отчетности по ним**

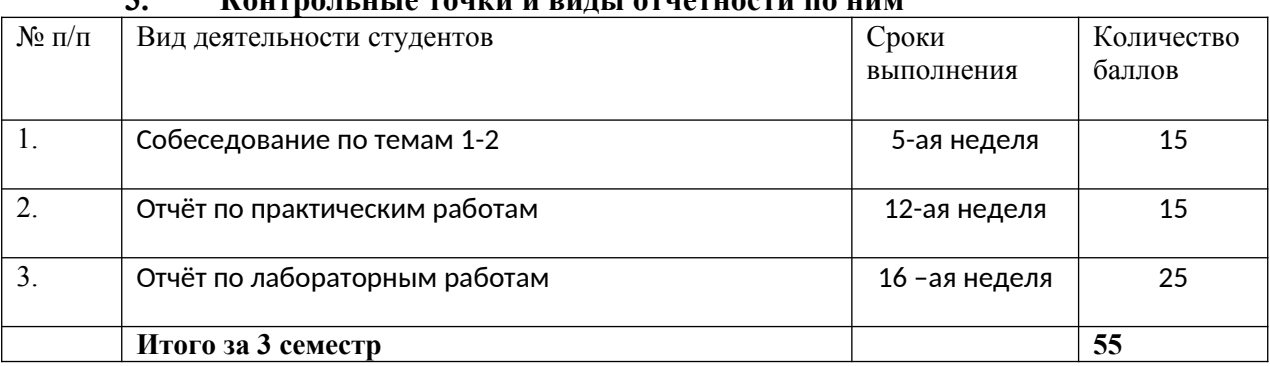

#### **4. Методические указания по изучению теоретического материала** *4.1 Вид самостоятельной работы: самостоятельное изучение литературы*

Изучать учебную дисциплину рекомендуется по темам, предварительно ознакомившись с содержанием каждой из них в программе дисциплины. При теоретическом изучении дисциплины студент должен пользоваться соответствующей литературой. Примерный перечень литературы приведен в рабочей программе

Для более полного освоения учебного материала студентам читаются лекции по важнейшим разделам и темам учебной дисциплины. На лекциях излагаются и детально рассматриваются наиболее важные вопросы, составляющие теоретический и практический фундамент дисциплины. В процессе изучения учебной дисциплины студент должен выполнить контрольную работу, целью которой является приобретение практических навыков нормирования и оценки эффективности технологических решений.

#### *Итоговый продукт: Конспект статей*

#### *Средства и технологии оценки: Собеседование*

*Критерии оценивания:* Оценка «отлично» выставляется студенту, если в полном объеме изучен курс данной дисциплины и выполнены практические задания

Оценка «хорошо» выставляется студенту, если достаточно полно изучен курс данной дисциплины и выполнены практические задания

Оценка «удовлетворительно» выставляется студенту, недостаточно если полно изучен курс данной дисциплины и выполнены практические задания

Оценка «неудовлетворительно» выставляется студенту, если отсутствуют знания и практические навыки по данной дисциплине

#### *Темы для самостоятельного изучения*

1. Основные понятия начертательной геометрии и инженерной графики.

2. Задание точки, прямой, плоскости и многогранников на комплексном чертеже, многогранники.

3. Простые геометрические построения.

- 4. Построение сопряжений.
- 5. Аксонометрические проекции.
- 6. Построение ортогональных и аксонометрических проекций многогранников и

тел вращения.

7. Стандартизация и ЕСКД. Виды изделий.

8. Использование выдавливания, уровней и пользовательских систем координат.

#### *4.2 Вид самостоятельной работы:Подготовка к лабораторным работам (решение разноуровневых задач)*

#### *Итоговый продукт*: Лабораторная работа

 *Средства и технологии оценки*: Отчет письменный

 *Критерии оценивания:* Оценка «отлично» выставляется студенту, если в полном объеме изучен курс данной дисциплины и выполнены лабораторные задания

Оценка «хорошо» выставляется студенту, если достаточно полно изучен курс данной дисциплины и выполнены лабораторные задания

Оценка «удовлетворительно» выставляется студенту, недостаточно, если полно изучен курс данной дисциплины и выполнены лабораторные задания

Оценка «неудовлетворительно» выставляется студенту, если отсутствуют знания и практические навыки по данной дисциплине

#### **Задания для лабораторных работ Тема 39. Редактирование объектов.**

Задания для лабораторной работы выдаются студентам по вариантам. Необходимо выполнить данные задания:

1. Выполнить чертежи в программе AutoCAD.

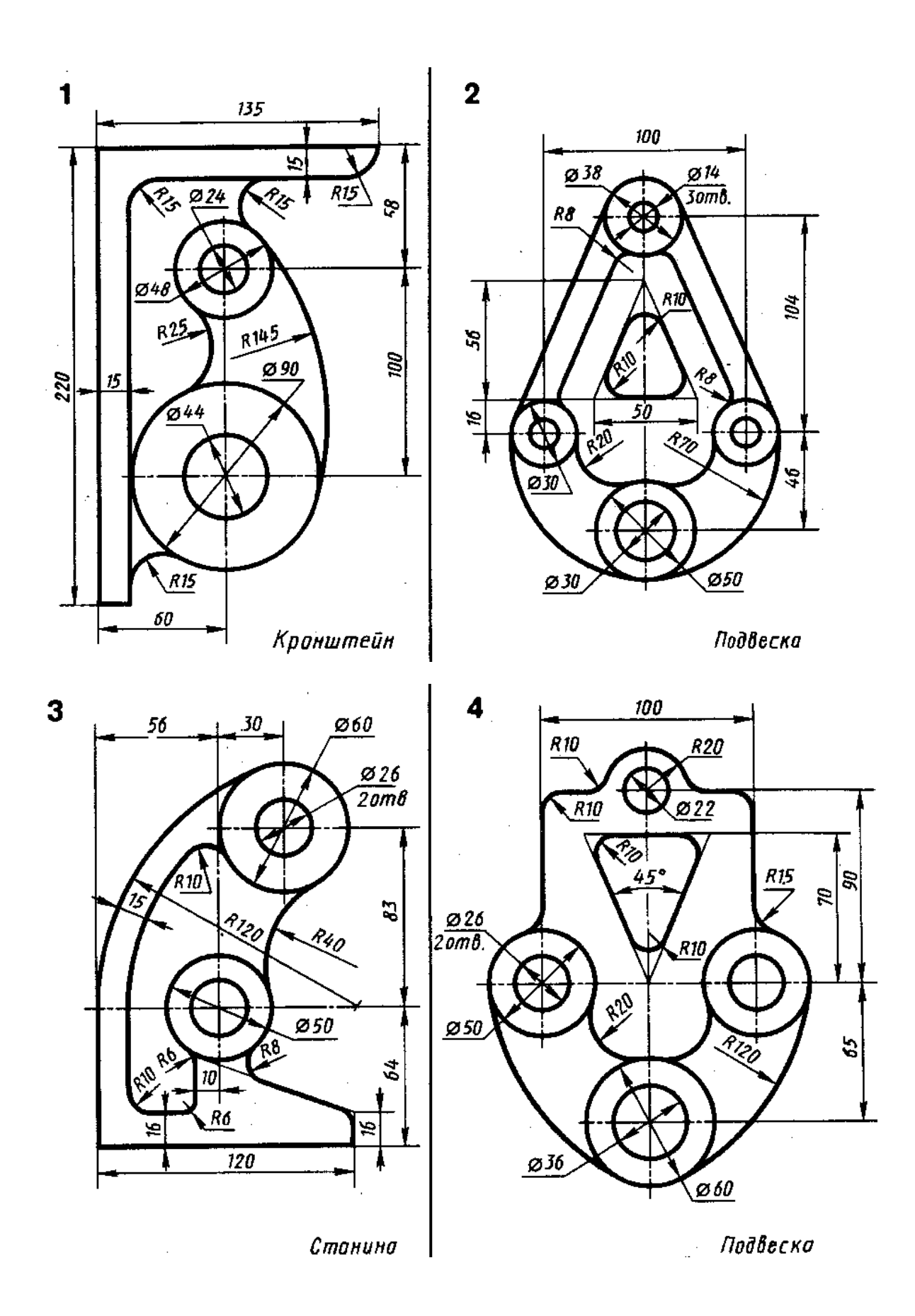

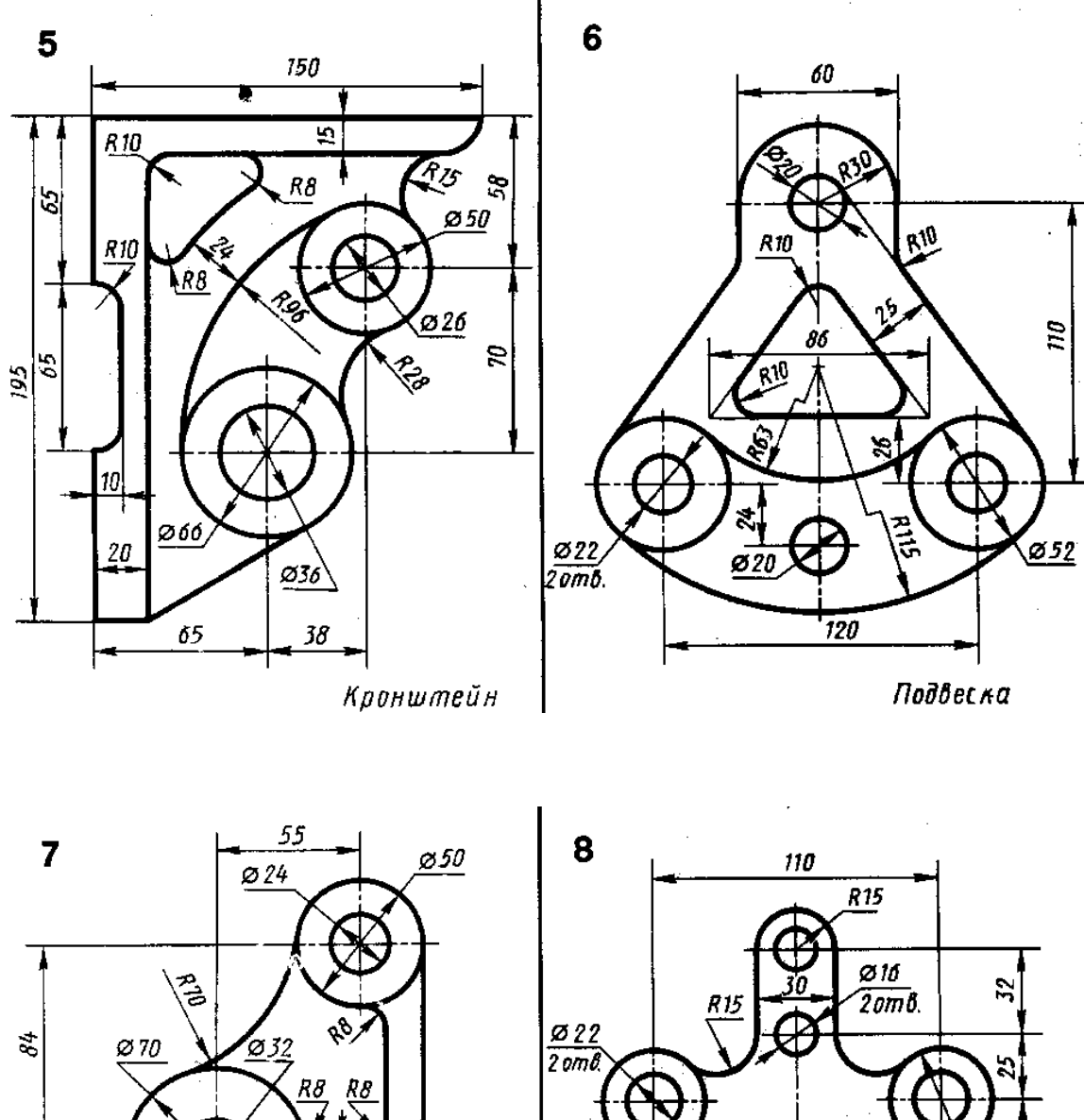

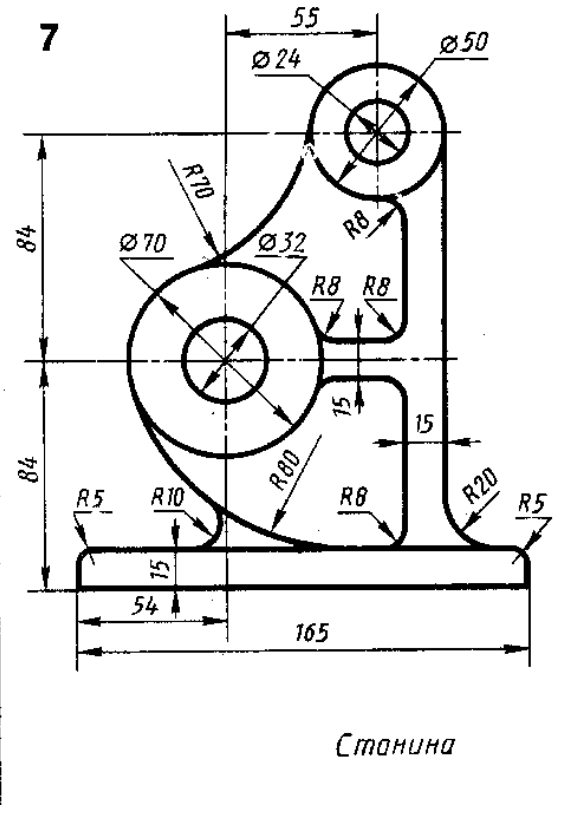

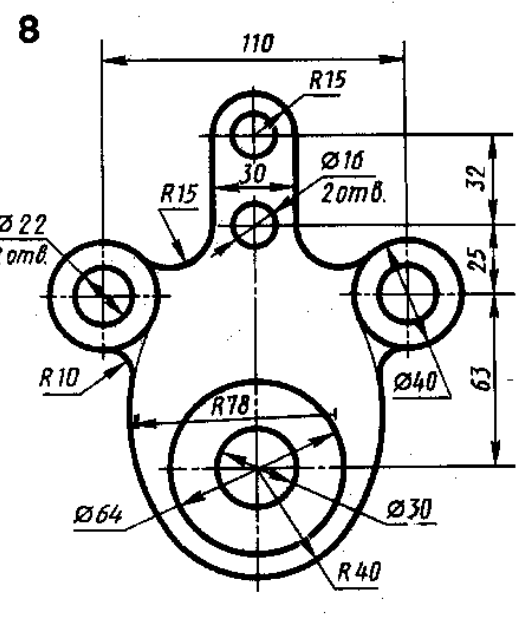

Подвеска

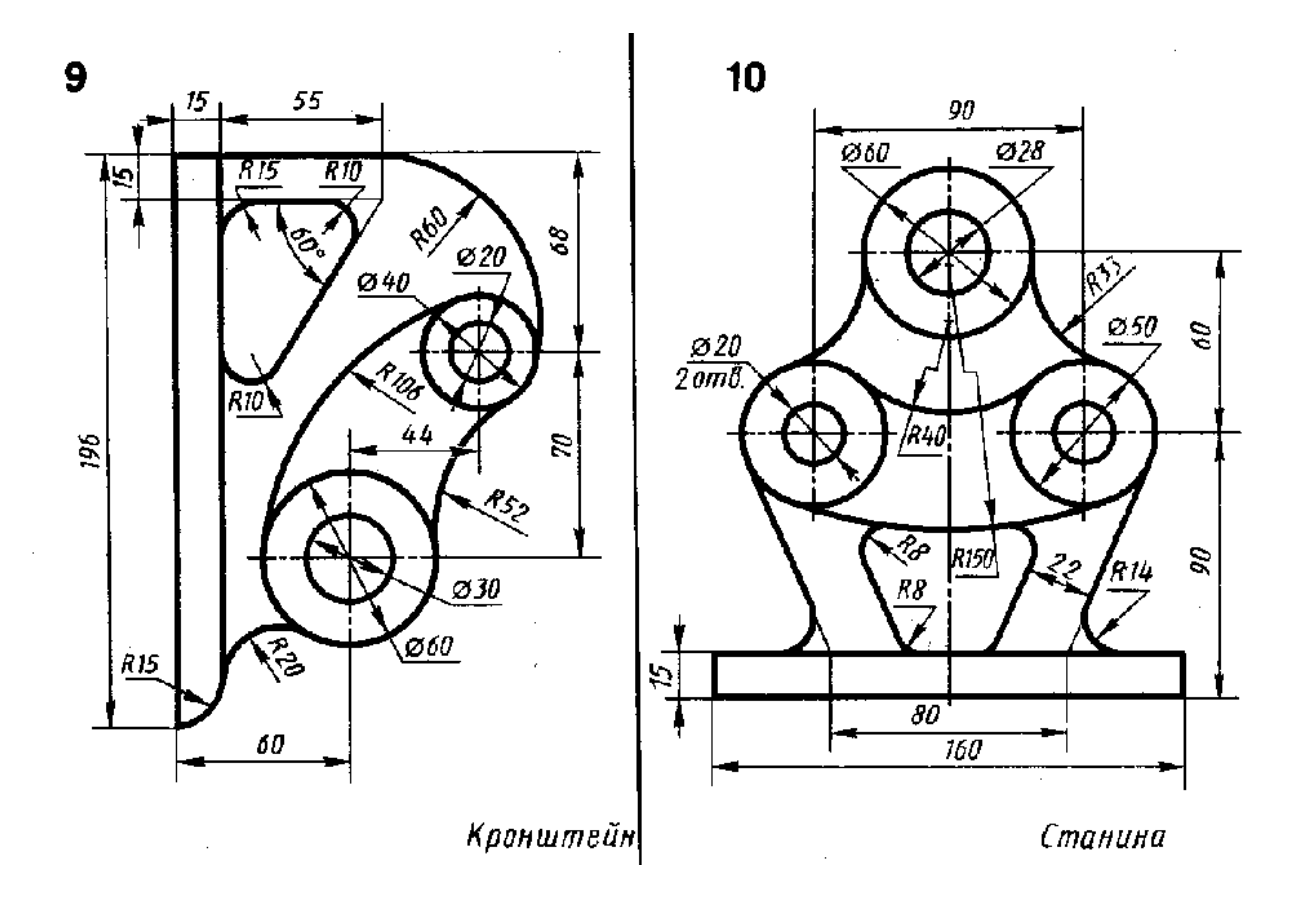

**Тема 44. Оформление чертежей**

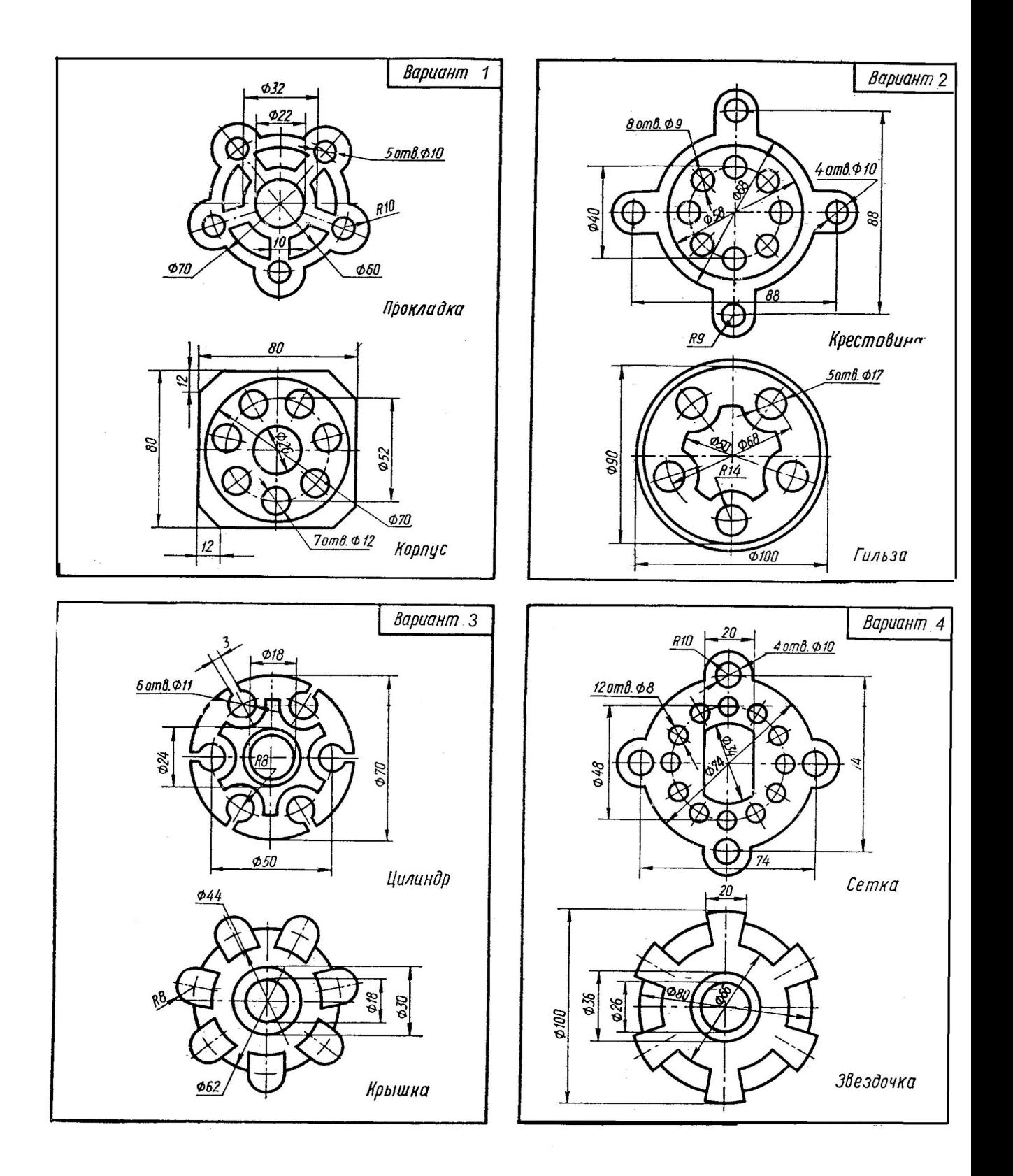

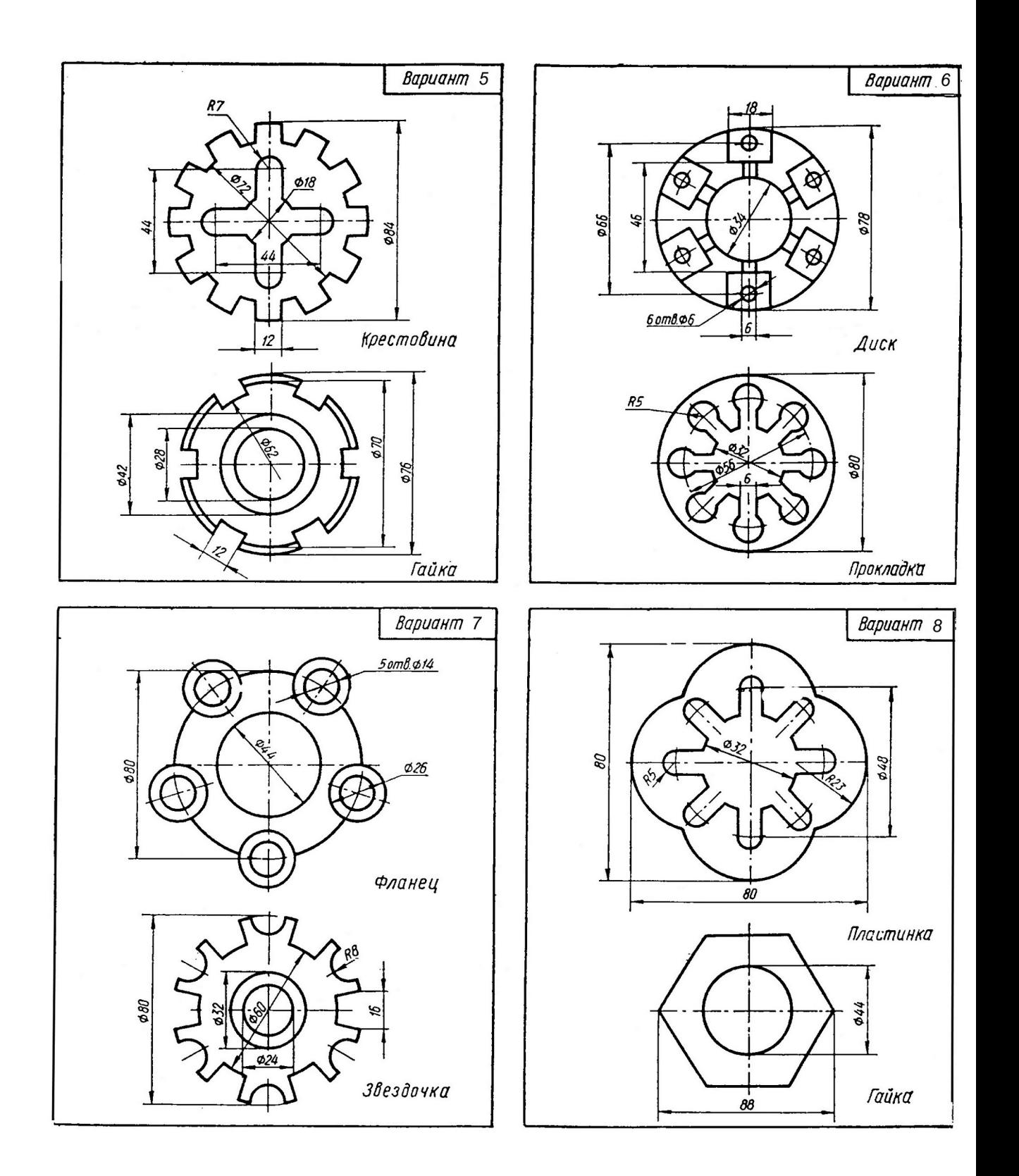

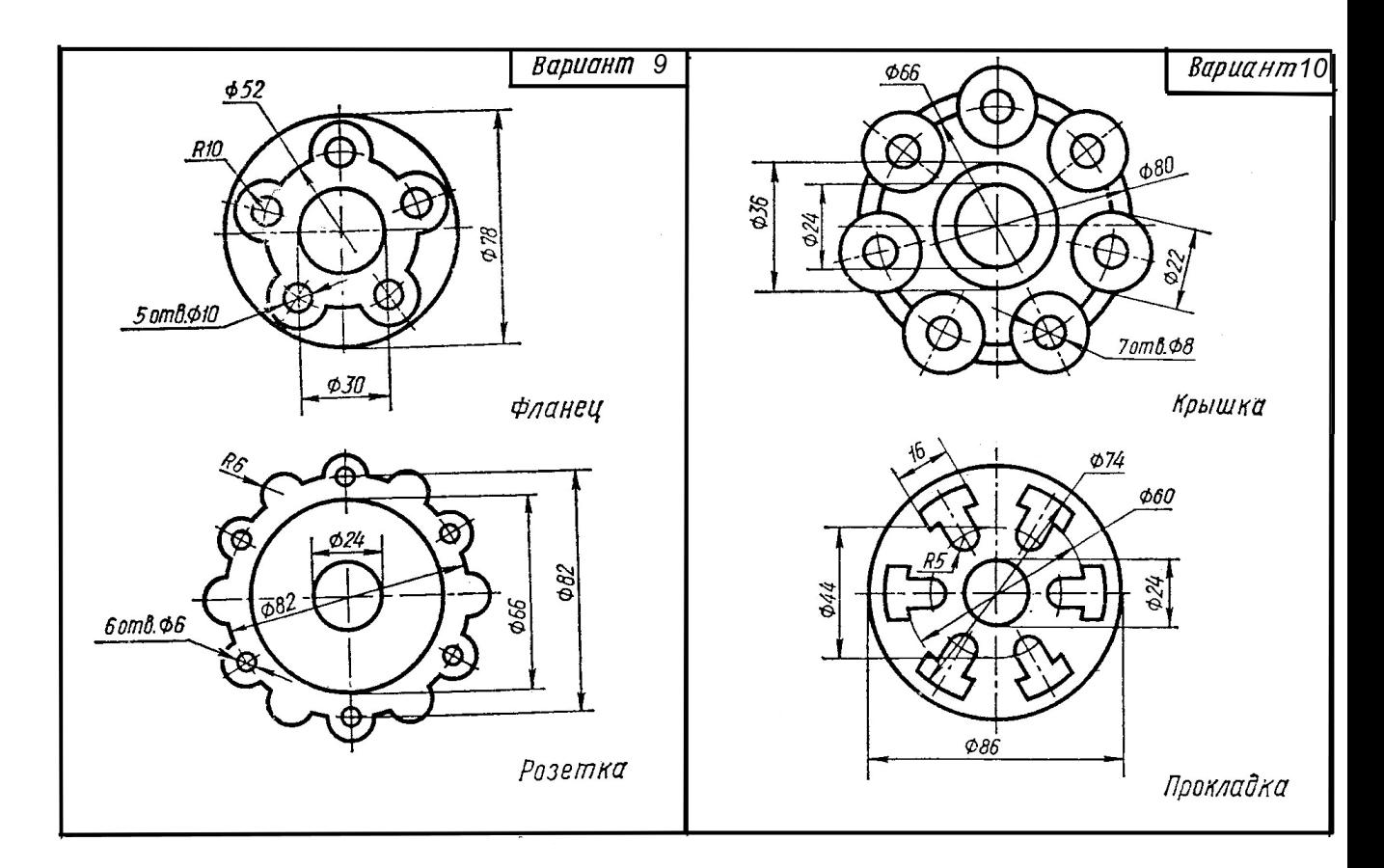

*4.3. Вид самостоятельной работы: подготовка к практическим занятиям (круглый стол)*

### *Итоговый продукт*: Конспект

 *Средства и технологии оценки*: собеседование

 *Критерии оценивания:* Оценка «отлично» выставляется студенту, если в полном объеме изучен курс данной дисциплины и выполнены практические задания

Оценка «хорошо» выставляется студенту, если достаточно полно изучен курс данной дисциплины и выполнены практические задания

Оценка «удовлетворительно» выставляется студенту, недостаточно, если полно изучен курс данной дисциплины и выполнены практические задания

Оценка «неудовлетворительно» выставляется студенту, если отсутствуют знания и практические навыки по данной дисциплине

#### **Задачи для практического решения**

Задания для практической работы выдаются студентам по вариантам. Необходимо ответить на данные вопросы

Тема 21. Простые геометрические построения.

- 1. Построение конуса в аксонометрии.
- 2. Ортогональные, аксонометрическая проекции и развертка шара.
- 3. Пересечение многогранников проецирующей плоскостью.
- 4. Ортогональные проекции усеченной призмы.
- 5. Построение усеченной призмы в аксонометрии.
- 6. Пересечение пирамиды проецирующей плоскостью. Ортогональные и аксонометрическая проекции усеченной пирамиды, ее развертка.
- 7. Пересечение тел вращения проецирующей плоскостью.
- 8. Построение линии среза детали.
- 9. Построение точек пересечения прямой линии с поверхностью геометрических тел.
- 10. Построение линии взаимного пересечения двух многогранников.
- 11. Построение линии взаимного пересечения поверхности многогранника с поверхностью тела вращения.
- 12. Построение линии взаимного пересечения двух тел вращения.
- 13. Построение чертежей моделей, состоящих из простых геометрических тел и имеющих линии пересечения поверхностей.
- 14. Компоновка и последовательность выполнения чертежа модели.
- 15. Построение третьей проекции модели по двум данным проекциям.

#### **Тема 24. Построение ортогональных и аксонометрических проекций тел вращения.**

- 1. Призма. Построение ортогональных проекций призмы.
- 2. Построение развертки поверхности призмы.
- 3. Построение призмы в аксонометрии.
- 4. Пирамида. Ортогональные проекции правильной полной пирамиды.
- 5. Построение правильной пирамиды в аксонометрии.
- 6. Развертка поверхности пирамиды.
- 7. Тела вращения.
- 8. Ортогональные проекции полного прямого кругового цилиндра.
- 9. Развертка поверхности цилиндра.
- 10. Построение цилиндра в аксонометрии.
- 11. Конус. Ортогональные проекции прямого кругового конуса.
- 12. Развертка поверхности конуса.
- 13. Построение конуса в аксонометрии.
- 14. Ортогональные, аксонометрическая проекции и развертка шара.
- 15. Пересечение многогранников проецирующей плоскостью.
- 16. Ортогональные проекции усеченной призмы.
- 17. Построение усеченной призмы в аксонометрии.
- 18. Пересечение пирамиды проецирующей плоскостью. Ортогональные и аксонометрическая проекции усеченной пирамиды, ее развертка.
- 19. Пересечение тел вращения проецирующей плоскостью.
- 20. Построение линии среза детали.
- 21. Построение точек пересечения прямой линии с поверхностью геометрических тел.
- 22. Построение линии взаимного пересечения двух многогранников.
- 23. Построение линии взаимного пересечения поверхности многогранника с поверхностью тела вращения.
- 24. Построение линии взаимного пересечения двух тел вращения.

#### **Тема 31. Чертеж общего вида. Сборочный чертеж.**

- 1. Чертежи общего вида, их состав.
- 2. Сборочные чертежи, особенности их выполнения.
- 3. Спецификация.
- 4. Разрезы и сечения на сборочных чертежах.
- 5. Упрощения на сборочных чертежах.
- 6. Габаритные размеры.
- 7. Монтажные размеры.
- 8. Установочные размеры.
- 9. Эксплуатационные размеры.
- 10. Состав спецификаций сборочного чертежа, особенности их выполнения.
- 11. Форма и порядок выполнения спецификации согласно ГОСТ 2.108-68.
- 12. Наименование разделов спецификации.

#### **Список литературы**

#### **Основная литература**

- 1. Инженерная и компьютерная графика : лабораторный практикум / авт.-сост. Т.И. Дровосекова ; Сев.-Кав. федер. ун-т. - Ставрополь : СКФУ, 2014. - 2015. - Библиогр.: с. 159/
- 2. Соболь, Б. В. Сети и телекоммуникации : учеб. пособие / Б.В. Соболь, А.А. Манин, М.С. Герасименко. - Ростов н/Д : Феникс, 2015. - 191 с.
- 3. Русанова, Т. Г. Организация технологических процессов при строительстве, эксплуатации и реконструкции строительных объектов : учебник / Т.Г. Русанова, Х.А. Абдулмажидов. - М. : Академия, 2015. - 352 с.
- 4. Михеева, Е. В. Практикум по информационным технологиям в профессиональной деятельности : учеб. пособие / Е.В. Михеева. - 15-е изд., стер. - М. : Академия, 2015.
- 5. Конакова, И.П. Инженерная и компьютерная графика : учебное пособие / И.П. Конакова, И.И. Пирогова ; Министерство образования и науки Российской Федерации, Уральский федеральный университет имени первого Президента России Б. Н. Ельцина. - Екатеринбург : Издательство Уральского университета, 2014. - 91 с. : схем., ил. - Библиогр.: с. 59. - ISBN 978- 5-7996-1312-9 ; То же [Электронный ресурс]. - URL: [http://biblioclub.ru/index.php?](http://biblioclub.ru/index.php?page=book&id=275737) [page=book&id=275737](http://biblioclub.ru/index.php?page=book&id=275737)
- 6. Большаков, В. П. Инженерная и компьютерная графика : [учеб. пособие] / В.П. Большаков, В.Т. Тозик, А.В. Чагина. - СПб. : БХВ-Петербург, 2014. - 288 с. : ил. - На учебнике гриф: Рек.УМО. - Библиогр.: с. 296. - ISBN 978-5-9775-0422-5

#### **Дополнительная литература:**

- 1. Чеботарева, И. Б. AutoCAD 2010 на практике / И. Б. Чеботарева. Ростов-на-Дону : Феникс, 2010. – 159 с. : ил. ; 24. – (Народный самоучитель). – ISBN 978-5-222-16847-9
- 2. Берлинер, Э. М. САПР в машиностроении : учебник для вузов / Э. М. Берлинер, О. В. Таратынов. – Москва : Форум, 2014. – 448 с.
- 3. Афанасьева, Н. Ю. Вычислительные и экспериментальные методы научного эксперимента : [учеб. пособие\*]. – М. : КНОРУС, 2013. – 330 с.
- 4. Конакова, И.П. Инженерная и компьютерная графика : учебное пособие / И.П. Конакова, И.И. Пирогова ; Министерство образования и науки Российской Федерации, Уральский федеральный университет имени первого Президента России Б. Н. Ельцина. - Екатеринбург : Издательство Уральского университета, 2014. - 91 с. : схем., ил. - Библиогр.: с. 59. - ISBN 978- 5-7996-1312-9 ; То же [Электронный ресурс]. - URL: //biblioclub.ru/index.php? page=book&id=275737

#### **Интернет-ресурсы**

Для проработки теоретического материала и выполнения самостоятельных работ рекомендуется использовать следующие Интернет-ресурсы:

1.<http://www.biblioclub.ru/>- электронная библиотека

2. http://www.uts-edu.ru/ - «Электронные курсы»

# **Программное обеспечение**

- Windows 7.
- EmbarcaderoRADStudio 2010;
- CodeGearRADStudio 2007
- AutoCAD 20xx